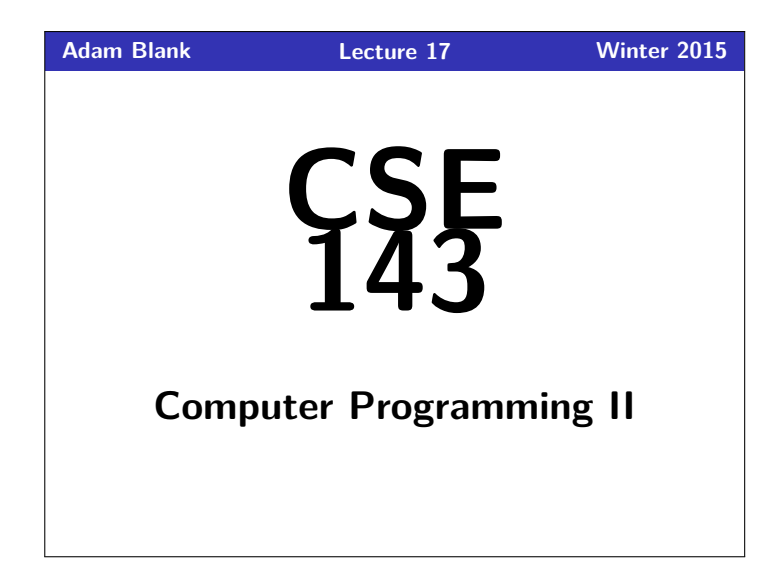

#### CSE 143: Computer Programming II

# **Recursive Backtracking Recursive Backtracking**

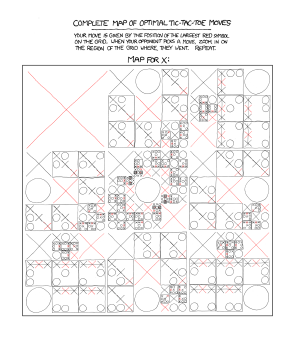

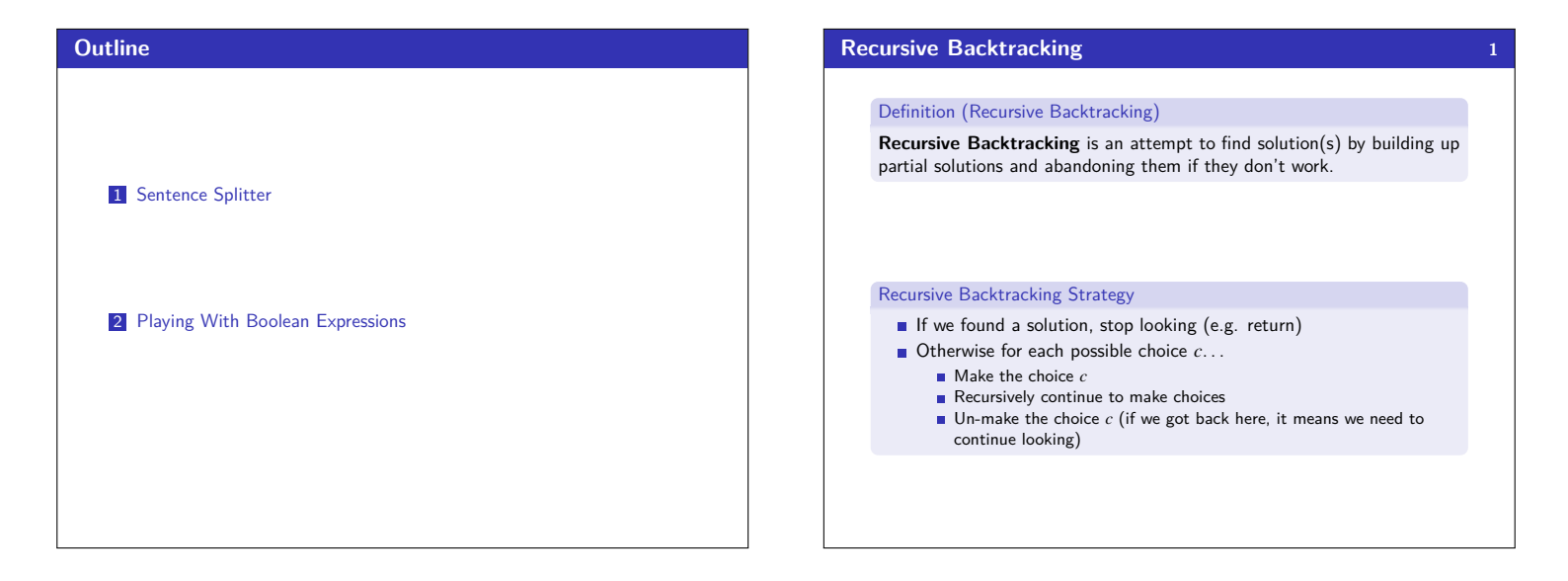

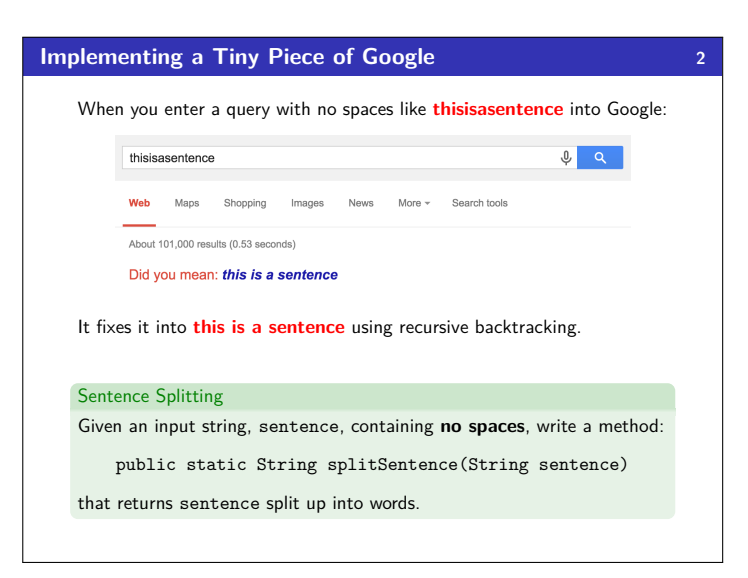

## **Sentence Splitting 3 3**

#### Sentence Splitting

Given an input string, sentence, containing **no spaces**, write a method:

public static String splitSentence(String sentence)

that returns sentence split up into words.

To do recursive backtracking, we need to answer these questions:

- What are the choices we're making incrementally?
- . . . which character to split at
- How do we "undo" a choice? . . . re-combine a string by the char we split at
	-
- What are the base case(s)? . . . our left choice isn't a word **and** our right choice IS a word

It helps to answer these questions for a particular input. So, pretend we're working with:

**thisisasentence**

#### **One More Important Choice**

When doing recursive backtracking, we need to differentiate between: finding a result

failing to find a result (e.g., backtracking)

#### Generally, we do this by treating null as a failure. For example:

- On the input, "**thisisasentence**", none of the recursive calls should return "**thisis**", because it isn't a word.
- If we get down to an empty string, that would indicate a failure; so, we'd return **null**

#### **Sentence Splitter Solution 5 public** String splitSentence(String sentence) {<br>// The entire sentence is a dictionary word! .<br>he entire sentence is a dic 3 **if** (words.contains(sentence)) { 4 **return** sentence; 5 } 6 7 // Try splitting at every character until we find one that works... 8 **for** (**int** i = sentence.length() − 1; i > 0; i−−){ 9 String left = sentence.substring(0, i); 10 String right = sentence.substring(i, sentence.length());  $\begin{array}{c} 11 \\ 12 \\ 13 \end{array}$ // If the left isn't a word, don't bother recursing. 13 // If it is, split the remainder of the sentence recursively.<br> **14 if** (words.contains(left)) { 14 **if** (words.contains(left)) {<br>15 right = splitSentence(ri 15 right = splitSentence(right);<br>16 // Since the left was a word, 16 // Since the left was a word, if the right is also an answer,<br>17 // then we found an answer to the whole thing! 17 // then we found an answer to the whole thing!<br>18 **if** (right != **null)** { 18 **if** (right != **null**) { 19 **return** left + " " + right; 20 }  $\frac{21}{22}$ // Undo our choice by going back to sentence  $\frac{2}{23}$  $\frac{24}{25}$ 25 **return null**;  $26$

### **Client vs. Implementor, again 6 6**

You may have noticed that many of the class examples I've been showing involve me using a class that I've already written. There are several reasons for this:

- **E** Learning to read and use an API is a really important programming skill
- Switching between the client and implementor views is an important goal of this course
- The code I write is usually easy, but really tedious (so, it would be a waste of time to write in class)

#### Take-Away

**Every time I print out an API for you, you should try to understand it from the comments. This will help you on the homework, on exams, and in any future programming endeavors.**

**Evaluating BooleanExpression 8**

#### **BooleanExpression 7**

Today's API is BooleanExpression.

#### What is a BooleanExpression?

The BooleanExpression class allows us to represent the conditions we write in if statements. For instance, to represent the following:

1 **if** (!(queue.size() > 0) && queue.peek() > 5) {

 $\begin{array}{ccc} 2 & \cdots \\ 3 & 1 \end{array}$ 

We would do

new BooleanExpression("(!a && b)");

Notice that we use single letter variable names instead of queue.size() > 0. This is a simplification for implementation.

## Evaluating BooleanExpressions Remember when we took  $(1+2)*3$  and evaluated it to 9 recursively? We can do a similar thing for BooleanExpressions: Consider the BooleanExpression from above: "(!a && b)" Suppose we know the following: a is true. **b** is false. What does this expression evaluate to? (!a && b)  $\longrightarrow$  (!true && false)  $\longrightarrow$  (false && false)  $\longrightarrow$  false Suppose we wanted to write a method: public static boolean evaluate(BooleanExpression e, ??? assn) where assn represents the truth values of the variables. What type would assn be? It's a **mapping** from variables to truth values.

#### **Evaluating BooleanExpression 9**

Okay, so, we have:

public static boolean evaluate(BooleanExpression e, Map<String, Boolean> assignments)

Consider the following case:

evaluate return value?

- e is a && b
- assignments map is {a=true}.
- What should evaluate return?

We can't answer the question. What seems like a good idea? **null**.

So, we change the return type to Boolean.

#### **Who Should Implement evaluate? 10** Who Writes evaluate? **The implementor of BooleanExpression** ...if so, it should be inside the BooleanExpression class **The client of BooleanExpression** ...if so, it should be outside the BooleanExpression class **The implementor of BooleanExpression should write the method, because then all the clients can use it.** That pesky static... If the implementor writes evaluate, then the method signature is: **public** Boolean evaluate(Map<String, Boolean> assn)  $\blacksquare$  If the client writes evaluate, then the method signature is: **public static** Boolean evaluate( BooleanExpression e, Map<String, Boolean> assn ) **Finally, Back To Recursive Backtracking. . . 11** canBeTrue Write a method public static boolean canBeTrue(BooleanExpression b) that returns true if it is possible for the input to to **evaluate to true** and false otherwise. Some examples: **a**  $\&b \rightarrow \text{if we have } \{a=true, b=true\}$ , then it is true.  $\Box$  a && !a  $\longrightarrow$  no matter what a is, this will always be false. To do recursive backtracking, we need to answer these questions: What are the choices we're making incrementally? . . . assignments of each variable to true/false How do we "undo" a choice? . . . remove the assignment from the map What are the base case(s)?

**Uh Oh. . . How can we try assignments? 12**

We don't have a way of passing assignments through to the function. How can we fix this?

#### **public/private pair!**

Public/Private Recursive Pair

**public static boolean** canBeTrue(BooleanExpression b)

**private static boolean** canBeTrue( BooleanExpression b, Map<String, Boolean> m

)

#### **BTW, Why does this problem matter? 14**

Solving canBeTrue quickly is the **most important** open problem in Computer Science.

If you solve this problem in  $\mathcal{O}(n^k)$  time for **any** *k*, the following happen:

- You get **one million** dollars.
- You get a PhD.
- You become the most famous Computer Scientist, pretty much ever
- You break all banks, credit cards, website encryption, etc.

**canBeTrue Solution 13** 1 **public static** Map<String, Boolean> canBeTrue(BooleanExpression b) { 2 Map<String, Boolean> assignmentMap = **new** TreeMap<>();<br>3 **if** (canBeTrue(b, assignmentMap)) { // Some assignment works...<br>4 **return** assignmentMap; 5 } 6 **return null**;  $\overline{2}$ 8 9 **private static boolean** canBeTrue(BooleanExpression b, Map<String, Boolean> m) { 10 Boolean result = b.evaluate(m); // See if the current assignment works 11 **if** (result != **null**) { // If we can't answer, backtrack 12 **return** result;  $\lambda$ 14 15 Set<String> variables = b.getVariables(); 16 variables.removeAll(m.keySet()); **for (String variable : variables)** {// Try to assign any<br> **for (boolean** assignment : choices) {// already assigned.<br> **for (boolean** assignment : choices) {// already assigned.<br>
m.put(variable, assignment)<br>
21 Boolean at 25 m.remove(variable); // Otherwise, backtrack  $\rightarrow$ 27 } 28 29 **return false**; 30 }

. . . the assignment must be true/false